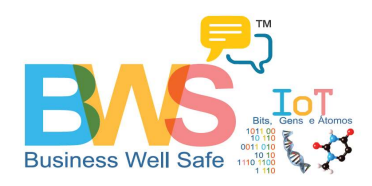

## E3+ Comandos por SMS

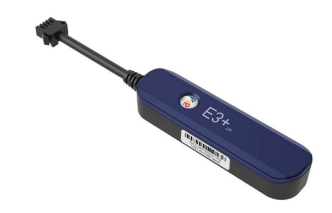

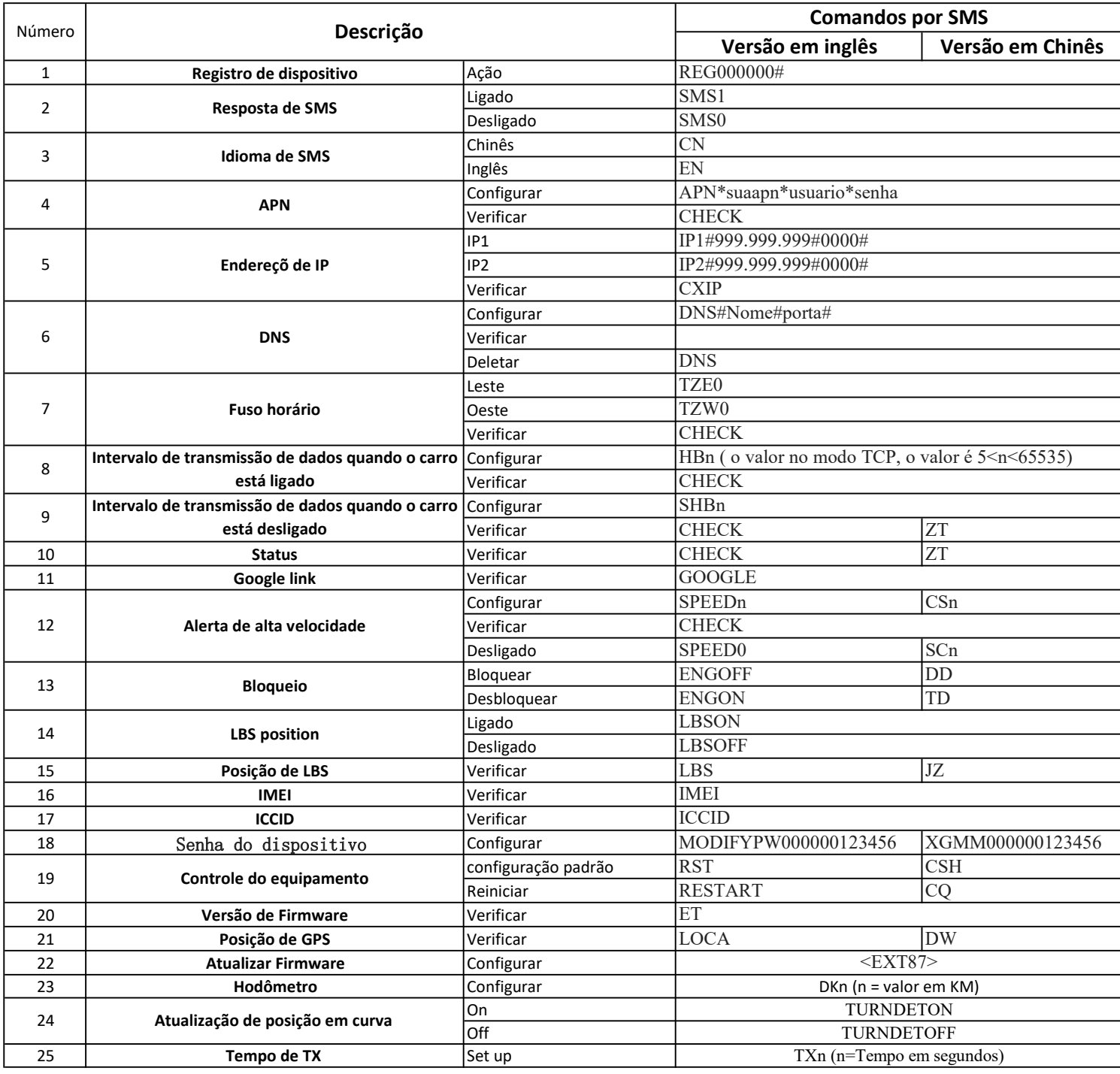

BWS IoT Praça das Tulipas, 26 - Alphaville Comercial/Centro comercial, Barueri – SP Tel.: +55 11 4191 – 7482 / 4193 – 1475/ 94017-4266 suporte@bwsiot.com bwsiot.com